## Chyba: bezpečnostní kategorie

## Chyba: bezpečnostní kategorie

 Pokud do kolonky Zvolte spis vkopírujete číslo spisu a nepotvrdíte výběr šipečkou (e-Spis prohledává číselník), objeví se chyba:

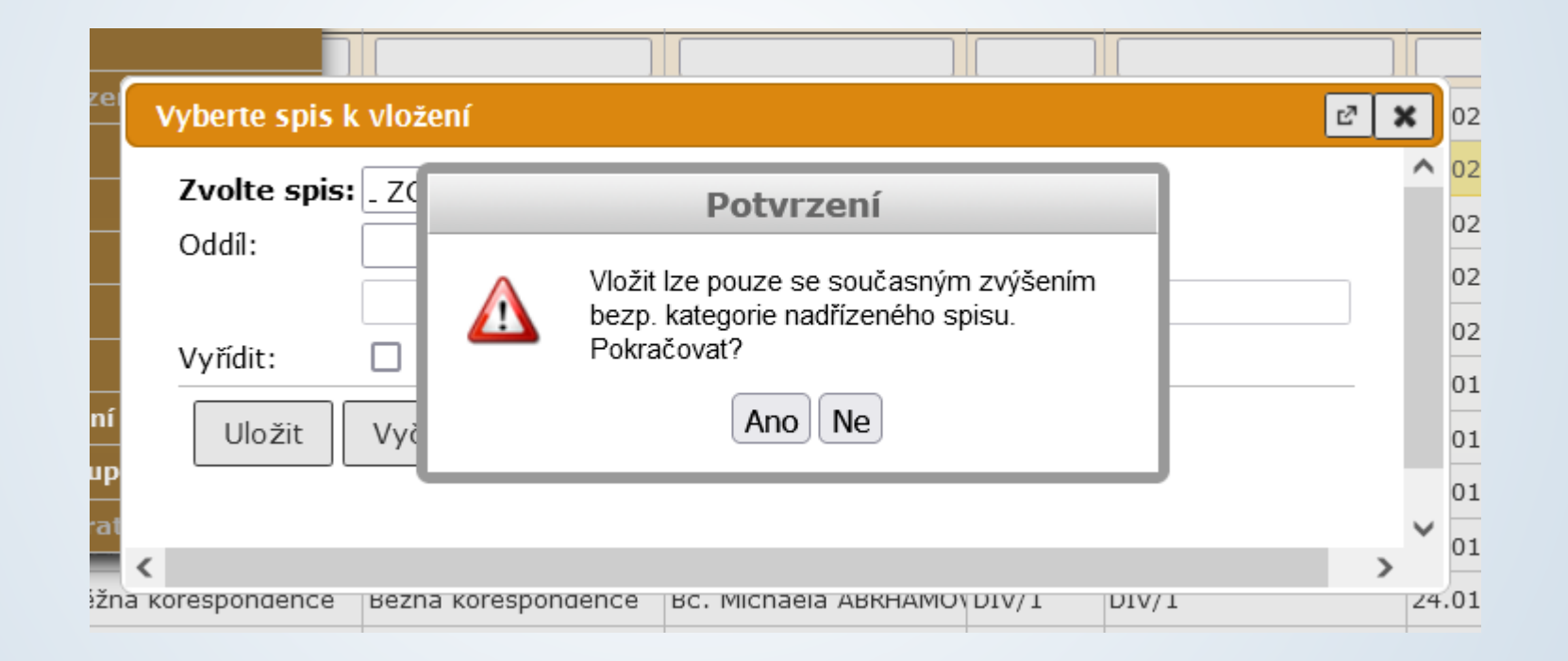

■ Je potřeba výběr spisu potvrdit šipkou vedle kolonky Zvolte spis